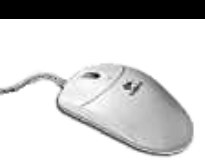

# **Excel (niveau1)**

# **PRÉSENTATION**

Excel est un logiciel permettant la création et la gestion de tableaux, la représentation graphique de leur contenu, la réalisation de calculs.

#### **OBJECTIF**

Donner aux participants les connaissances nécessaires et suffisantes pour la mise en oeuvre de feuilles de calculs simples.

### **PUBLIC**

Toute personne connaissant l'environnement Windows et voulant intégrer les bases de l'utilisation du tableur.

# PROGRAMME

# **DECOUVERTE DE L'ENVIRONNEMENT**

- Présentation de la notion de tableur
- Saisie texte/chiffre/formule
- Largeur de colonnes/hauteur de lignes
- Modification du contenu d'une cellule
- Barre d'outils

#### **GESTION DE DOCUMENTS**

- Création/enregistrement/ouverture
- Notion de classeur
- Nommer/déplacer des feuilles

# **CRÉATION ET MISE EN FORME**

- Saisie d'une formule simple
- Recopie incrémentée
- Mise en forme des caractères
- Alignement du contenu d'une cellule
- Mise en forme des valeurs numériques
- Bordures et trames de fond
- Insertion et suppression de lignes/colonnes

# **MISE EN PAGE**

- Aperçu avant impression
- Orientation/marges/centrage/ajustement
- En-tête et pied-de-page
- Saut de page

# **FONCTIONS SIMPLES**

- Somme()/moyenne()/max()/min()...
- Cellules absolues et relatives (\$)

# **LES GRAPHIQUES**

- Représentation graphique d'une plage de cellules
- Différents graphiques (histogrammes, courbes, secteurs)
- Modification de la présentation
- Présentation : légende/titre/trame/taille

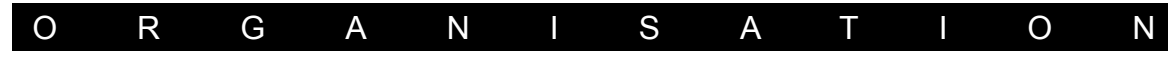

# **FORMATEUR**

Thierry CHASTANET - Responsable de formation du Carix.

# **LIEU DE FORMATION**

Dans vos ou nos locaux.

# **DATES**

à définir

**DURÉE** 2 jours.